GHOST PDF

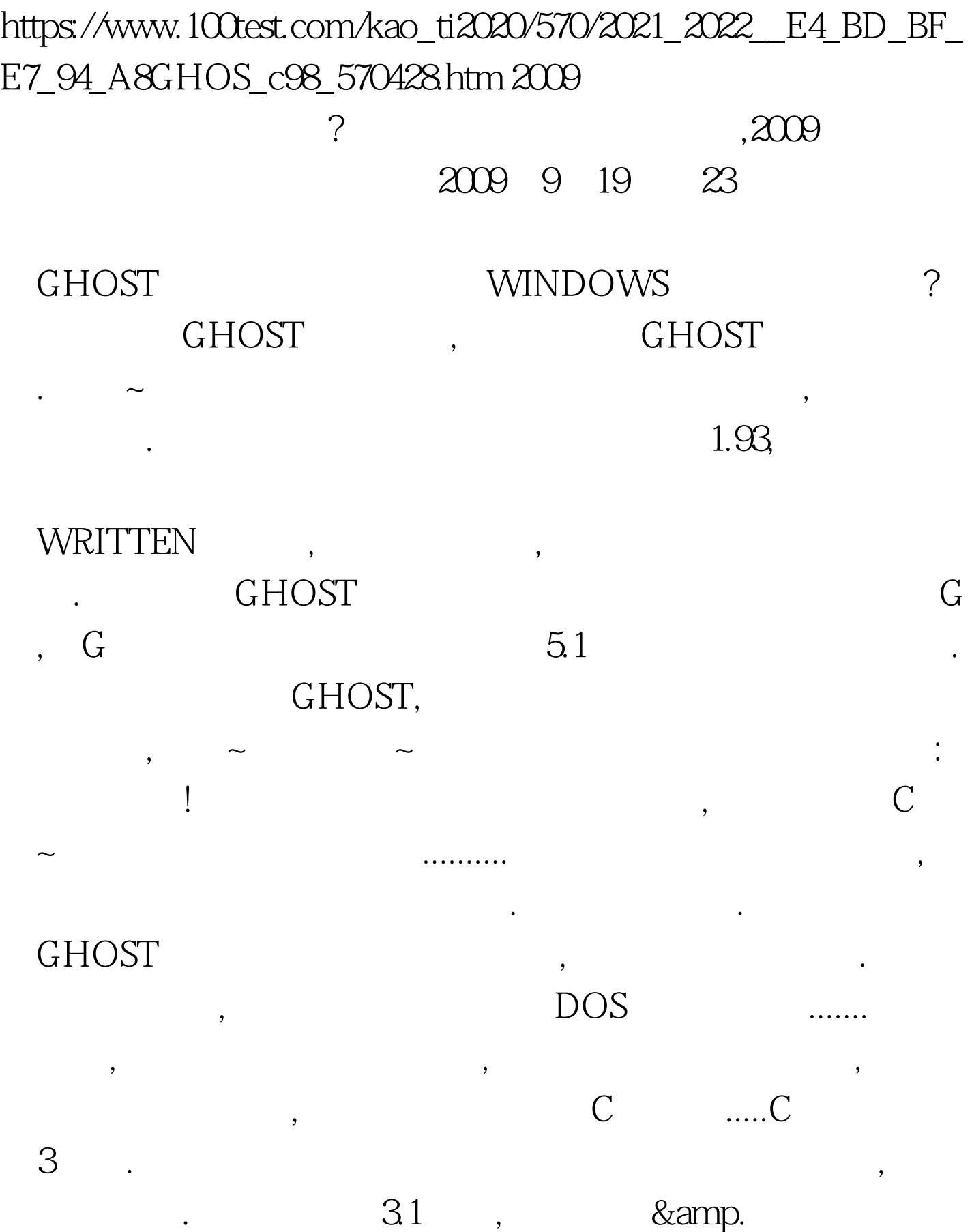

穷啊.希望这几张图片能帮助到一些朋友. 这里顺带提一下使 GHOST GHO GHOST----LOCAL---FROM IMAGE... GHOST----DISK---FROM IMAGE ...  $... 2009$  $2009$ 2009 NCRE 2009

GHOST

 $\blacksquare$ !!!!!!!!!! GHOST ,GHOST

盘,没有的赶快去刻个吧,一张空光盘才1.5元(虽然是盗版,但电  $\overline{DOS}$ , 是针对像我一样的菜鸟而言了. 不难~相信菜鸟也会玩~我出

失后,千万别急,不要对硬盘进行任何操作,马上去找工具盘,

GHOST. **GHOST** 

GHOST . OK  $\colon$  GHOST,

访问.... 没办法,只好先装1.5,安装版可以自由选择安装在哪个

,  $\textrm{GHOST}$ 也不知道为什么,GHOST完进入安装版面的时候,就提示什么 的我不记得了...我记得在PE下面装,它说是x:GHOST 什么拒绝

叶DOS,哈哈~里面还真有,按照上面的提示进行操作,分区表

 $,1$   $\hskip1cm$  C

在DOS下面对分区表进行恢复.能来雨林的我相信都有雨林的

 $2009$ 

 $100Test$ www.100test.com